**XML Search In Multiple Files At Once Software Crack (LifeTime) Activation Code [Latest-2022]**

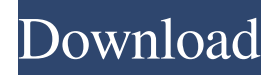

**XML Search In Multiple Files At Once Software Crack Serial Key [32|64bit] [Latest 2022]**

Perform extended searches on multiple XML documents at once. Allows the user to enter the term that he wants to find, and perform searches with or without casesensitivity, by clicking on the search buttons. Provides the file containing the results for each search, to be opened directly with a simple click. Read More at number of people living in poverty has been on the rise since 2000, leaving the percentage of the population living in poverty to hit 17.5%, up from 14.3% in 2000. Research has shown that the gap between rich and poor is increasing, the vast majority of those who are living in poverty are children, elderly or disabled persons. There has also been a shift in the distribution of the poverty line over the past several decades, with an estimated onefifth of the total population having fallen below the line.It's not a new idea. The so-called "regional kitchen" is pretty standard in this part of the country. Though there are some local variations on the theme, like the awesome hibachi grill in the above pic, it's most often seen in the form of a small, free standing range. These are very common, and range from no more than a handful of seats to full sized ranges that can seat

## anywhere from 10 to 20. Back then, I was first introduced to the kitchen with a small 10-seat range from a gas company rep. It was a good way to learn how things work, and they were a great company to deal with. When I went to work in the North, we started our first gas lines at the same time. So it was only natural that I learned how to work on the small-to-medium sized kitchen ranges. I came to realize that these kitchens were rather poorly-designed on a number of levels. Not only were they typically loaded with high-priced, old-fashioned radiators, they tended to feature small appliances that were either too small for their space or too bulky for their use. You'd hear plenty of stories of range fires, faucet freezes, and so on, but even worse, there was no design level to the operation of the kitchen. So, in my

spare time, I've taken to hacking up some of the ugly old ones into something better. The first range I built was the

**XML Search In Multiple Files At Once Software Product Key Full X64**

KEYMACRO is a powerful tool for creating macros that can be triggered from any Windows program. Once you have created the macro, you can then assign it to a key on your keyboard, allowing you to use it whenever you

## need to. KEYMACRO Features: - Create keystrokes

easily by clicking on existing macros or creating them manually. - Copy, paste and delete keystrokes. - Setting a key as a "Loop" keystrokes (repeating a given keystrokes several times). - Assign a Key and a key combination to any application. - Compatible with any Windows program and version (Windows Vista, Windows XP, Windows 2000, Windows ME, Windows 98, Windows 95, Windows NT, Windows 2003, Windows Vista, Windows 7, Windows 8, Windows 8.1). KEYMACRO Installation: - Download and extract KEYMACRO using the link below: - Run the setup file and install the program. - Close all programs and reopen your workstation to make sure that the program is installed. - Optionally, go to the Control Panel and turn on the "Search and Launch" feature to start using the program immediately. - Run KEYMACRO and you will be ready to use it right away! KEYMACRO Themes:

KEYMACRO allows you to customize the look and feel of the application, by choosing among a series of themes. Each theme includes different visual styles for the main toolbar, buttons, menu items, scroll bars, the editor, the search result list and more. You can switch between the themes at any time by pressing the button on the toolbar.

Some of the included themes are: - Modern: Very light, very clear - Compact: Light and compact - High Contrast: Very clear, Very light KEYMACRO Themes and Features: - Create a custom theme or use one of the already included ones. - Choose any color of your choice, including custom colors, and apply them to any of the program's windows. - Add/remove visual styles from the existing ones (menu, toolbar, buttons, scroll bars, editor and more) - Remove visual styles completely from the program's elements, removing them from your keyboard as well. - Add any of the available fonts to the program, to customize its look and feel. - Choose any font 81e310abbf

XML Search In Multiple Files At Once Software is an application that allows you to perform extended searches on more than one XML document at once. The files can be easily loaded into the application using the interface buttons, which enable you to add all of the XML documents in a folder or manually choose the ones you desire. You can also drag-and-drop them directly into the list from outside the application. In addition, the program provides you with samples and example files, which can be used to test the search function before applying it on your own documents. After you are done seeking, you can use the "Clear List" button to remove the files from the list and proceed to add new ones. Use case sensitivity and view the search results To perform a search, you first have to enter the term that you want to find. The application allows you to enable or disable the case sensitivity, in case you are interested in finding every instance of the word, regardless of the way it is typed. Otherwise, you can concentrate the search on the case sensitive version of the term and view only the words that match it exactly. The matching results are displayed in a list and you can view information such as

tag and value for each one of them, as well as a few of the nearby words to better emphasize the context. The file containing the results can be opened directly from the application, by simply clicking on it and pressing the "Open Selected File" button. In conclusion All in all, XML Search In Multiple Files At Once Software is a useful tool, with a fast and powerful search engine that can easily scour entire XML documents in a very short amount of time. Thanks to its intuitive and easy-to-use interface, the application can be effortlessly used by beginners and experienced users alike. Tags: XML Search In Multiple Files At Once Software Software Categories: Popular Software for XML Search In Multiple Files At Once Software Categories: XML Search In Multiple Files At Once Software Software Pricing: Purchase XML Search In Multiple Files At Once Software software for \$29.00 Download Java Software Informations about Java Software Javasoft.Net is a website, where we have listed many software, including Javasoft Java Search Software, Javasoft Java Zip Software, Javasoft Java Jar Software, Javasoft Java Search Software, Javasoft Java PDF Software,

**What's New in the XML Search In Multiple Files At Once Software?**

XML Search In Multiple Files At Once Software is an application that allows you to perform extended searches on more than one XML document at once. The files can be easily loaded into the application using the interface buttons, which enable you to add all of the XML documents in a folder or manually choose the ones you desire. You can also drag-and-drop them directly into the list from outside the application. In addition, the program provides you with samples and example files, which can be used to test the search function before applying it on your own documents. After you are done seeking, you can use the "Clear List" button to remove the files from the list and proceed to add new ones. Use case sensitivity and view the search results To perform a search, you first have to enter the term that you want to find. The application allows you to enable or disable the case sensitivity, in case you are interested in finding every instance of the word, regardless of the way it is typed. Otherwise, you can concentrate the search on the case sensitive version of the term and view only the words that match it exactly. The matching results are displayed in a list and you can view information such as tag and value for each one of them, as well as a few of

file containing the results can be opened directly from the application, by simply clicking on it and pressing the "Open Selected File" button. In conclusion All in all, XML Search In Multiple Files At Once Software is a useful tool, with a fast and powerful search engine that can easily scour entire XML documents in a very short amount of time. Thanks to its intuitive and easy-to-use interface, the application can be effortlessly used by beginners and experienced users alike. If you are an avid reader, chances are that you enjoy sitting down with a good book. The first thing you need when you want to pick up a novel is a good "reading chair". There are a number of different models on the market that are designed specifically to offer the best comfort, to have a standard look, and be most suitable for various situations and needs. In this article we are going to talk about "chair for reading", how to find the best one and what are some of the benefits that you can expect from a good reading chair. How to choose a reading chair? The best "reading chair" will depend on a variety of factors, such as: Number of people who will sit in the chair How often you need to read for an hour What are your reading preferences? What are your environmental preferences? How to find a reading chair? Depending on the price,

there are a number of

Windows XP or higher Intel Pentium 2.0 GHz or higher 512MB RAM DirectX 9 compatible sound card and hardware Internet Explorer 8.0 or higher Internet connection CD-ROM drive Power supply NOTE: Internet Explorer 8.0 or higher is required to install the game Features: Thrilling situations and twists in gameplay await. Will you survive? Take on an entire city as either the Raiden or the enemy! Become an unstoppable juggernaut as

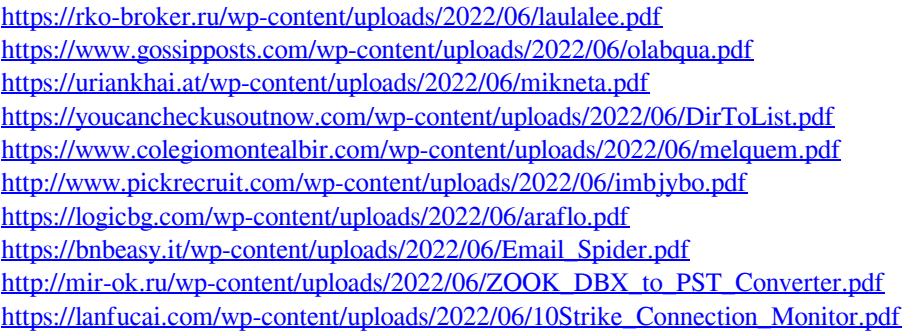